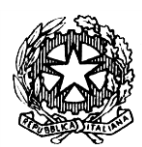

**Tribunale di Bologna Tribunale \*\*\* Procura della Repubblica di \*\*\* Consiglio dell'Ordine Avvocati di \*\*\* Camere Penale di \*\*\* ANF-Bologna AIGA-Bologna**

Oggetto: Protocollo d'intesa tra il Tribunale di Bologna, le Procure della Repubblica del Distretto di Corte di Appello di Bologna, i Consigli dell'Ordine degli Avvocati del Distretto, le Camere Penali del Distretto, Associazione Nazionale Forense-Bologna, AIGA-Bologna riguardante l'operatività dell'applicativo TIAP per l'attività giurisdizionale della sezione impugnazioni cautelari penali del Tribunale di Bologna (art. 309 ss. c.p.p.) e la consultazione degli atti in formato digitale da parte dei difensori presso la sala Tiap del Tribunale di Bologna

#### Premesso:

- che il TIAP (Trattamento Informatico Atti Processuali) è un applicativo sviluppato dal Ministero della Giustizia per la gestione informatica del fascicolo con possibilità di integrare i contenuti nelle varie fasi del procedimento di 1^ grado (GIP, GUP, Tribunale del Riesame, Dibattimento) con atti, documenti e supporti multimediali, il cui obiettivo è quello di pervenire alla digitalizzazione del fascicolo attraverso la scannerizzazione, la classificazione, la codifica e l'indicizzazione dei fascicoli con possibilità di ricerca, consultazione e stampa sia dell'intero incarto che di singoli atti;
- che le Procure della Repubblica, la Sezione Impugnazione Cautelari\* del Tribunale di Bologna, la sezione Gip presso il Tribunale di Bologna e quelle degli altri Tribunali del distretto hanno provveduto ad istallare l'applicativo presso i terminali di tutte le segreterie centralizzate delle sezioni indagini e presso i singoli magistrati del PM e giudicante;
- che sono stati organizzati dal CISIA corsi per la formazione al TIAP dei magistrati e del personale amministrativo coinvolto;
- che a seguito del lavoro preparatorio di gruppo di lavoro dedicato alla progettazione operativa/organizzativa e della interlocuzione tra il Presidente del Tribunale di Bologna, il Presidente della Sezione Impugnazioni Cautelari Penali, i Presidenti dei Tribunali, i Procuratori della Repubblica, i Presidenti dei Consigli dell'Ordine degli Avvocati e delle Camere Penali dell'Emilia Romagna parti del presente documento, si è deciso di adottare il presente protocollo ai fini della consultazione degli atti processuali da parte dei difensori tramite l'applicativo Tiap-Document@ nei procedimenti di competenza della Sezione Impugnazioni Cautelari Penali del Tribunale di Bologna;

## **SI CONVIENE**

#### **FASE GIP-RIESAME**

- 1. Le Procure della Repubblica cureranno che su ogni fascicolo inoltrato all'Ufficio GIP in via informatica sia apposta, da parte della segreteria del PM, idonea stampigliatura attestante l'avvenuto inserimento nel TIAP.
- 2. Nei casi di inserimento degli atti del fascicolo nel TIAP la Procura della Repubblica inoltrerà all'Ufficio GIP la sola richiesta di misura cautelare anche in forma cartacea, mentre il fascicolo, di regola, sarà inviato nella sola predetta modalità informatica; a richiesta del Gip gli atti potranno essere poi inviati anche in formato word su supporto cd o dvd se nella disponibilità della Procura.
- 3. L'Ufficio GIP, dopo aver disposto in ordine alla richiesta, successivamente all'esecuzione, inserirà nel sistema TIAP, il provvedimento applicativo della misura cautelare, nella fase relativa GIP.

L'Ufficio GIP provvederà analogamente per ogni altro provvedimento o atto riguardante il procedimento riferibile alla fase GIP: verbale di esecuzione della misura, verbale di fissazione dell'interrogatorio di garanzia, verbale di interrogatorio, nomina fiduciaria, documenti eventualmente prodotti, richieste e decisioni ex art. 299 c.p.p.

- 4. L'esecuzione della misura cautelare verrà comunque gestita in modalità cartacea, secondo l'attuale prassi (originale e copie autentiche per l'esecuzione rilasciate a cura della cancelleria GIP).
- 5. Per i procedimenti relativamente ai quali sussistono particolari esigenze o relativamente ai quali appaia necessario adottare particolari cautele, i magistrati (P.M. e G.I.P. assegnatari del fascicolo) potranno autorizzare l'inoltro del fascicolo in forme diverse rispetto a quelle convenute con il presente protocollo.
- 6. A seguito dell'emissione di provvedimento cautelare da parte del GIP, la cancelleria provvederà:
	- a. a gestire in forma cartacea la fase di esecuzione della misura cautelare secondo la corrente prassi (originale e copie autentiche per l'esecuzione rilasciate a cura della cancelleria GIP);
	- b. contestualmente, all'inserimento in TIAP nella piattaforma GIP/GUP dell'ordinanza cautelare eseguita;
	- c. una volta avvenuta l'esecuzione dell'ordinanza cautelare il cancelliere dovrà immediatamente dare esecutività sul TIAP all'ordinanza medesima e abilitare il difensore dell'indagato alla visione degli atti;
	- In seguito, dopo l'esecuzione, e contestualmente a ogni deposito, il cancelliere provvedere all'inserimento in TIAP sulla piattaforma GIP/GUP:
	- a. del verbale di esecuzione della misura cautelare;
	- b. degli eventuali atti di nomina di difensore di fiducia;
	- c. dell'avviso di fissazione e del verbale di interrogatorio di garanzia;
	- d. degli atti e provvedimenti inerenti le richieste di revoca, sostituzione o aggravamento delle misure cautelari;

e. di ogni specifico atto e documento che pervenga o sia redatto presso l'ufficio GIP nella fase di gestione del subprocedimento cautelare.

Ove più siano gli indagati destinatari dalla medesima ordinanza cautelare, e si abbiano più interrogatori di garanzia, provvederà, con l'apposita funzione, ad escludere al difensore la visibilità degli interrogatori diversi da quello relativo al proprio assistito.

Infine, terminati gli adempimenti, trasmetterà gli atti suddetti in fascicolo cartaceo al PM.

- 7. In caso di impugnazione del provvedimento cautelare innanzi al Tribunale del Riesame, la relativa cancelleria richiederà gli atti all'Autorità Procedente mediante PEC.
- 8. L'Ufficio mittente, a seguito d'istaurazione della procedura di riesame, inoltrerà al Tribunale in funzione di giudice del Riesame la sola comunicazione scritta che gli atti sono visualizzabili attraverso il sistema TIAP e che tali atti, ove si tratti di procedimenti di riesame di misure cautelari personali, comprendono tutti quelli già inoltrati ex art. 291 c.p.p. al Giudice di prime cure unitamente alla domanda cautelare e agli atti indicati nel paragrafo 6 nonché tutti gli elementi sopravvenuti a favore del ricorrente.

Il sistema consente la visualizzazione dei medesimi atti ai giudici della procedura di riesame/impugnazione cautelare e ai difensori degli imputati interessati.

Resta salva la trasmissione nelle forme ordinarie di eventuali documenti non inseribili in Tiap (ad es., supporti multimediali e simili).

9. La comunicazione dell'invio degli atti a mezzo TIAP di cui al paragrafo precedente avverrà **mediante messaggio di posta elettronica certificata** all'indirizzo [riesame.tribunale.bolo](mailto:riesame.tribunale.bologna@giustiziacert.it)[gna@giustiziacert.it](mailto:riesame.tribunale.bologna@giustiziacert.it) . L'oggetto del messaggio dovrà contenere in maiuscolo la dicitura "ATTI RIESAME" o "ATTI APPELLO", seguita dalle indicazioni dell'Ufficio Procedente e del numero di R.G.N.R. e di R.I.M.C.P. o di R.I.M.C.R.; la suddetta comunicazione dovrà contenere **il nominativo e il numero di telefono e l'indirizzo email della persona di riferimento per eventuali problematiche di accesso al TIAP**, nonché in allegato, l'indice degli atti trasmessi (nel quale gli Uffici mittenti sono invitati ad evidenziare con la funzione segnalibro l'ordinanza applicativa della misura personale e il verbale di interrogatorio ex art. 294 c.p.p.).

La ricevuta di consegna della pec, rilasciata dal sistema, costituirà prova della trasmissione degli atti, anche ai fini della scadenza dei termini per l'invio e della decorrenza dei termini per la decisione, salvo mancata visibilità degli atti a TIAP: in questo caso, in caso di esito negativo del contatto telefonico o comunque di mancata tempestiva risoluzione del problema, verrà inviato un messaggio di risposta all'indirizzo PEC dell'ufficio al quale è stata inviata la richiesta atti e all'indirizzo email della persona di riferimento, chiedendo la risoluzione del problema e l'inoltro di nuova comunicazione di invio atto a soluzione avvenuta.

In caso di documenti non inseribili a TIAP la comunicazione di cui sopra verrà trasmessa al Tribunale per il Riesame in modalità ordinaria (deposito in cancelleria) con elenco dei documenti e copia su supporto digitale, il tutto nel termine perentorio di cui all'art. 309 c. 5 c.p.p.

- 10. L'Ufficio mittente trasmetterà la comunicazione di cui al paragrafo precedente al Tribunale del Riesame a mezzo TIAP dalle ore 8.30 alle ore 13.30 dal lunedì al venerdì; nella giornata di sabato e, comunque nei giorni prefestivi, potrà avvenire, entro e non oltre le ore 11, soltanto l'invio degli atti in scadenza relativo ai procedimenti di riesame aventi a oggetto misure cautelari personali, previa comunicazione, a mezzo telefono, nella giornata precedente al loro inoltro. Tutto ciò che perverrà oltre i suddetti orari, si considererà pervenuto nel giorno successivo.
- 11. Ove la trasmissione degli atti a mezzo TIAP non abbia luogo per ragioni di ordine tecnico la trasmissione avverrà secondo le modalità tradizionali*.*
- 12. Il Presidente del Tribunale del Riesame (o che ne fa le veci), dopo l'inoltro telematico del fascicolo da parte della Procura della Repubblica, provvederà ad abilitare alla visione i giudici della sezione.
- 13. All'esito della procedura di riesame, la cancelleria provvederà ad inserire in TIAP il verbale di udienza, le memorie ed i documenti eventualmente prodotti, nonché il provvedimento definitorio dell'incidente cautelare. Il fascicolo del riesame, così implementato in TIAP sarà visionabile fino alla scadenza del termine per poter impugnare l'ordinanza definitoria dell'incidente cautelare.

### **Consultazione degli atti del procedimento da parte dei difensori presso la sala Tiap del Tribunale di Bologna.**

# **Rilascio credenziali e accesso alla sala Tiap**

- 14. Gli Avvocati, o i loro delegati in forma scritta, che hanno ricevuto l'avviso di fissazione udienza davanti al Tribunale del Riesame, valutata la ritualità della richiesta, riceveranno le credenziali di accesso per visualizzare il fascicolo digitalizzato da parte del personale addetto presente nella SALA TIAP del Tribunale.
- 15. Gli Avvocati nominati successivamente, dovranno preventivamente procedere al deposito della nomina in cancelleria, anche ai fini della registrazione a TIAP e della conseguente abilitazione. Gli avvocati, avvenuto l'inserimento della nomina a Tiap, potranno accedere alla sala per ricevere dall'addetto preposto le credenziali necessarie per la consultazione del fascicolo.
- 16. Gli Avvocati, avvenuto l'inserimento a Tiap del procedimento di interesse potranno presentare la richiesta di accesso - documentando la nomina fiduciaria o d'ufficio al fine di accedere al sistema TIAP per consultare il relativo fascicolo – al personale addetto presente nella SALA TIAP del Tribunale.
- 17. Gli Avvocati riceveranno, valutata la ritualità della richiesta, le credenziali di accesso per visualizzare il fascicolo digitalizzato da parte della cancelleria del Giudice che procede.
- 18. Le credenziali rilasciate consentiranno l'accesso per una singola sessione di consultazione. Gli Avvocati potranno consultare il fascicolo e, quindi, selezionare gli atti di cui intendono chiedere copia. L'addetto allo sportello procederà, quindi, al rilascio delle copie degli atti selezionati dal difensore, previa verifica dell'avvenuto pagamento dei diritti dovuti.
- 19. Le richieste andranno consegnate al personale addetto alla SALA TIAP che procederà al rilascio in giornata (senza corresponsione dei diritti di urgenza) ovvero entro il termine di due giorni dalla richiesta in caso di flusso particolarmente rilevante.
- 20. La consultazione avverrà senza prenotazione per i procedimenti in carico al GIP e al Riesame relativi alla applicazione di misure cautelari.
- 21. I diritti saranno pagati tramite il Portale Servizi Telematici del Ministero della Giustizia https://pst.giustizia.it esibendo all'operatore della sala Tiap la ricevuta generata dal sistema pago PA. In difetto potranno essere pagati con il sistema tradizionale (cd marche da bollo).
- 22. I DVD o i CD o chiavetta USB nuova su cui riversare le copie digitali dovranno essere messi a disposizione dalla parte richiedente.
- 23. Per le richieste di copie dei supporti informatici già contenuti nel fascicolo del PM (CD, DVD, HD) si procederà con modalità ordinarie. Si precisa che i file multimediali contenuti nel fascicolo non possono essere inseriti in TIAP (per difetto strutturale del sistema), ma risultano comunque nell'indice dello stesso e restano a disposizione delle parti nel fascicolo cartaceo. In caso di richiesta di copie dei file suddetti si procederà con modalità ordinarie.
- 24. Le parti che intendano depositare in udienza atti o documenti in formato cartaceo– di dimensioni superiori a 10 pagine – provvederanno a depositare contestualmente copia digitale a mezzo DVD o CD. Ove siano impossibilitati a farlo e ove le dimensioni del file lo consentano si impegnano ad inviare, entro i due giorni lavorativi successivi all'udienza interessata, a mezzo PEO del settore di riferimento, o a consegnare presso la cancelleria di riferimento il supporto DVD o CD contenente la copia digitale (in formato .pdf) dell'atto. Le stesse modalità vanno seguite per i depositi in cancelleria dei medesimi atti o documenti.
- 25. La SALA TIAP del Tribunale sarà aperta per il servizio consultazione e copie ai difensori dal lunedì al venerdì dalle ore 8,30 alle ore 16,30; il sabato dalle ore 8,30 alle ore 12,30 esclusivamente per le urgenze).

Si ritiene necessario procedere ad una sperimentazione del sistema, prima della piena operatività, periodo nel quale si provvederà all'inserimento degli atti al sistema TIAP ed alla contestuale trasmissione del fascicolo cartaceo. La sperimentazione avrà luogo dall'1.4.2023 all'31.05.2023

Ove necessario, saranno organizzati incontri tra il Presidente del Tribunale di Bologna, il Presidente della Sezione Impugnazioni Cautelari del medesimo Tribunale, i Procuratori del distretto, i rispettivi magrif e i rappresentanti del Consiglio dell'Ordine degli Avvocati e della Camera Penale, finalizzati a individuare gli aspetti tecnici e organizzativi da perfezionare in funzione della migliore implementazione del sistema TIAP.

Il presente Protocollo, una volta sottoscritto, diventerà operativo per la consultazione atti presso il Tribunale di Bologna dalla comunicazione che verrà data dalla Presidenza del Tribunale della completa attivazione tecnica e organizzativa della SALA TIAP e del servizio per il rilascio delle credenziali abilitanti la consultazione dei fascicoli digitali e delle eventuali copie richieste.